### <span id="page-0-0"></span>Systèmes d'Exploitation Avancés

Pablo Oliveira [pablo.oliveira@uvsq.fr]

ISTY

Pablo Oliveira [pablo.oliveira@uvsq.fr] (ISTY) Systèmes d'Exploitation Avancés 1 / 36

 $\leftarrow$ 

 $\Rightarrow$ 

### Programme vs. Processus

- Programme : entité passive
	- Liste d'instructions  $+$  données statiques
- Processus : instance d'un programme en exécution
	- **.** Liste d'instructions
	- Contexte d'exécution

경기 지경기

### Anatomie d'un Programme

- Plusieurs formats de programmes (ELF, a.out)
- Le plus utilisé sous Linux est ELF Executable and Linkable Format
- ELF permet de définir différents segments :
	- Segment programme (lecture seule)
	- Segment données (lecture/écriture)
- ELF permet de définir l'adresse où les segments seront chargés

# Edition de liens ´

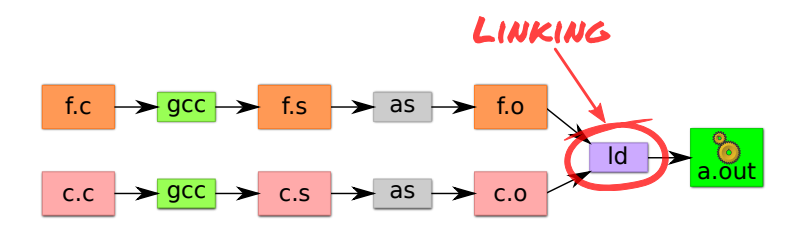

- Comment nommer et trouver des objets qui n'existent pas encore
- Comment combiner plusieurs espaces de noms
- Plus d'information
	- **e** [Le standard ELF](http://tahiti.prism.uvsq.fr/os/sched/readings/elf.pdf)
	- . Exécuter "nm," "objdump," et "readelf" sur des fichiers .o et a.out.

 $\mathcal{A} \cap \mathbb{P} \rightarrow \mathcal{A} \supseteq \mathcal{A} \rightarrow \mathcal{A} \supseteq \mathcal{A}$ 

- Le nommage est un problème récurrent en informatique.
- Associer des clés à des valeurs
- Exemples :
	- Linking : Où est printf? Comment s'y référer? Que faire en cas d'homonyme ? S'il est absent ?
	- Adresse virtuelle (clé) traduite en adresse physique (valeur)
	- Système Fichiers : traduire un chemin en position sur le disque ...

 $A \oplus A \rightarrow A \oplus A \rightarrow A \oplus A$ 

### Nommer des objets en mémoire

- Vue du programmeur :  $x == 1$ , add \$1, %eax
	- Instructions : opérations à effectuer
	- Variables : opérandes qui changent au cours du temps
	- Constantes : opérandes qui ne changent pas
- Vue de la machine :
	- **e** exécutable : code, d'habitude en lecture seule
	- read only : constantes (copie peut-être partagée)
	- read/write : variables (copie par processus)
- · Besoin *d'adresses* pour accéder aux données :
	- Adresses localisent les objets. Elles changent si les objets sont déplacés.
- $\bullet$  Edition de liens : Quand est ce qu'une adresse est résolue ?
	- à la compilation ? au link ? au chargement ? durant l'exécution ?

**K ロ ▶ | K 母 ▶ | K ヨ ▶ | K ヨ ▶ |** 

### Composition d'un exécutable

 $\bullet$  Exécutable : interface linker/SE

- C'est quoi du Code? des Données?
- · Où faut-il les placer?
- Linker fabrique des exe. à partir de .o

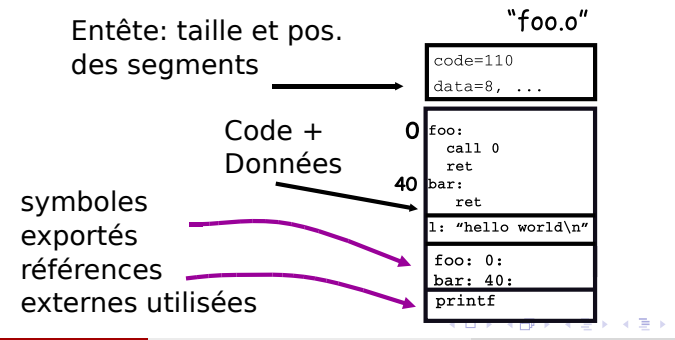

Pablo Oliveira [pablo.oliveira@uvsq.fr] (ISTY) Systèmes d'Exploitation Avancés 7 / 36

## Exécution d'un programme ?

Unix : exe. lu par le "loader"

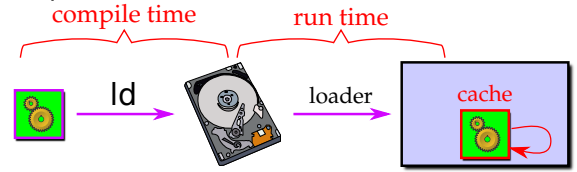

- Charge les segments de code/données dans le cache disque (buffer cache)
- Projette les segments de code en lecture seule dans l'espace d'adressage
- Projette les segments de données en lecture/écriture dans l'espace d'adressage
- Nombreuses optimisation
	- Segments initialisées à zéro ne sont pas alloués dans l'exe
	- Chargement à la demande : pages marquées comme invalides
	- Plusieurs copies du même processus : segments de code partagés

 $\left\{ \begin{array}{ccc} 1 & 0 & 0 \\ 0 & 1 & 0 \end{array} \right.$ 

### <span id="page-8-0"></span>Bibliothèque Statiques ou Dynamiques

- Lien statique : le code de la bibliothèque est compilé dans l'exécutable même
	- pas de dépendances, le programme est autonome
- Lien dynamique : le code de la bibliothèque est chargé à l'exécution
	- **·** plusieurs programmes partagent le même code bibliothèque
	- o on peut corriger un bug dans une bibliothèque sans recompiler tout le système

 $A \oplus B$   $A \oplus B$   $A \oplus B$ 

### <span id="page-9-0"></span>Anatomie d'un processus (Unix)

- Espace d'adressage divisé en segments
	- text (code), data, heap (tas : données dynamiques), et stack (pile)

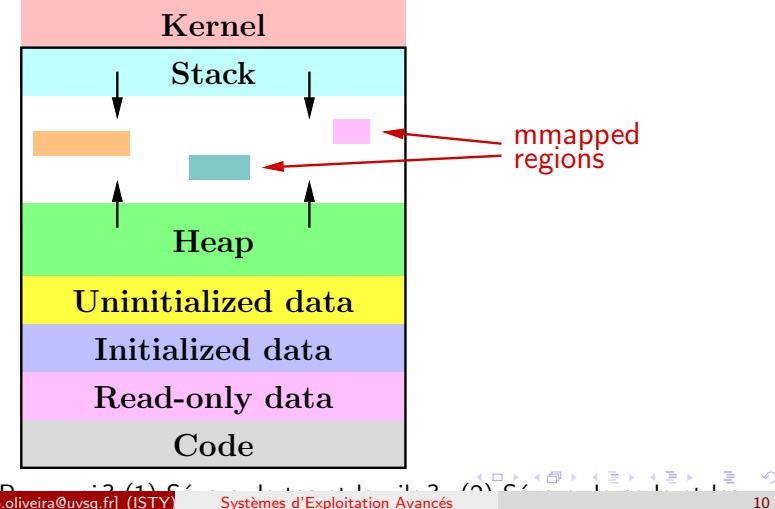

## <span id="page-10-0"></span>Anatomie d'un Processus (unix)

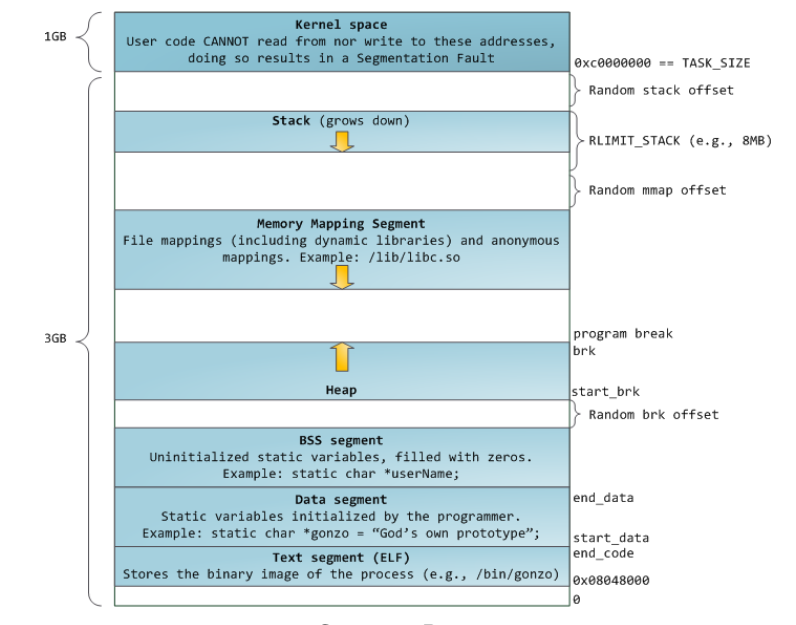

Gustavo Duarte (BR) (BR) (BR) 重  $299$ 

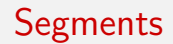

- **•** Text : contient les instructions du programme
- $\bullet$  Data + BSS : contient la mémoire allouée statiquement
- Pile : contient les variables locales, les adresses de retour et certains tableaux (cf. alloca).
- $\bullet$  Tas : contient la mémoire allouée dynamiquement (cf. malloc).
- Mmap : mémoire allouée avec mmap, mapping de fichier vers la mémoire
- Chaque processus a l'impression de pouvoir adresser toute la mémoire :
	- Simplifie l'adressage
	- Pas de collision avec la mémoire d'autres processus
- · Mémoire virtuelle :
	- Pour chaque processus, le SE conserve une table qui traduit les adresses virtuelles (vues par le processus) en adresses physiques (vues par la mémoire).
- Plus de détails dans le cours sur la gestion de la mémoire

### <span id="page-13-0"></span>Qui alloue et positionne quoi en mémoire?

- Tas : alloué et positionné par malloc à l'exécution
	- Compilateur/Linkeur : non concernés, mais réservent une zone
	- Adressage dynamique et géré par le programmeur (manipulation de pointeurs)
- $\bullet$  Pile : alloué à l'exécution (appel de fct. / alloca), positionné par le compilateur
	- Adresses relatives au pointeur de pile/frame
	- Géré par du code généré par le compilateur
	- Linker non concerné : espace local à une fonction
- Code/Données statiques globales : allouées par le compilateur, positionnées par le linker
	- Compilateur crée des zones et leur donne des noms symboliques
	- · Le linker décide où placer les zones et remplace les réf. symboliques par des adresses **K ロ ▶ | K 母 ▶ | K ヨ ▶ | K ヨ ▶ |**  $QQ$

### <span id="page-14-0"></span>Exemple

- Programme : "printf ("hello world\n");"
- Compilé avec : gcc -m32 -fno-builtin -S hello.c
	- $\bullet$  -S génère du code assembleur (-m32 32-bit x86)
- Sortie dans hello.s avec réf. symbolique à printf

.section .rodata .LC0: .string "hello world\n" .text .globl main main: ... subl \$4, %esp movl \$.LC0, (%esp) call printf

o Désassembler un fichier .o avec objdump -d : 18: e8 fc ff ff ff call 19 <main+0x19>

• Saute à PC - 4 = au milieu de l'instructio[n c](#page-13-0)[ou](#page-15-0)[r](#page-13-0)[ant](#page-14-0)[e](#page-15-0)???

# <span id="page-15-0"></span>Linker (édition de liens)

- Unix : ld
	- Appelé automatiquement par le compilateur
- Id a trois responsabilités :
	- Rassembler en un seul exécutable toutes les pièces d'un programme
	- Fusionner les segments de même type
	- Remplacer les adresses symboliques par des vraies adresses
- $\bullet$  Résultat : un programme exécutable
- Pourquoi le compilateur ne le fait pas directement ?
	- Vue limitée à un seul fichier (pas de connaissance des symboles des autres fichiers)
- Certains linkers peuvent réorganiser l'ordre des segments
	- E.g., réordonner les segments pour avoir moins de miss enlever des morceaux de code morts jamai[s a](#page-14-0)[pp](#page-16-0)[e](#page-14-0)lés 化重新 化重新

Pablo Oliveira [pablo.oliveira@uvsq.fr] (ISTY) Systèmes d'Exploitation Avancés 16 / 36 / 36 / 36 / 36 / 36 / 36

### <span id="page-16-0"></span>Linker simple : deux passes

- Passe 1 :
	- Fusionner les segments de même type. Deux objets ne peuvent pas être au même endroit en mémoire.
	- Lecture des tables de symboles. Construction d'une table globale.
	- Calcul des débuts d'adresses virtuelles de chaque segment.
- Passe 2 :
	- Patche les références symboliques à l'aide la table globale.
	- **Création du exe final**
- Table des symboles
	- Segments : nom, taille, position
	- Symboles : nom, segment, position à l'intérieur du segment

 $A \oplus B$   $A \oplus B$   $A \oplus B$ 

### Comment les objets sont ils crées ?

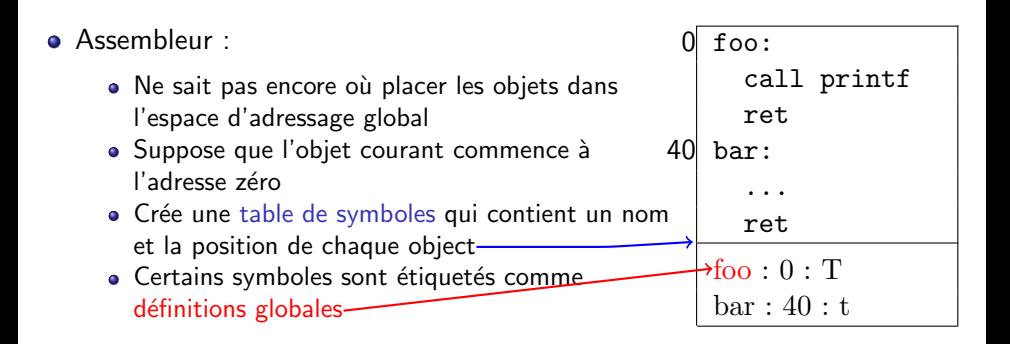

### Où placer les objets crées en mémoire ?

- Lors de la phase d'édition de liens
	- Détermine l'ordre des segments
	- Détermine la taille de chaque segment et l'adresse de chaque objet
	- Crée une table globale des symboles qui permet de remplacer chaque référence symbolique par une l'adresse finale.<br>a.out (partially done)

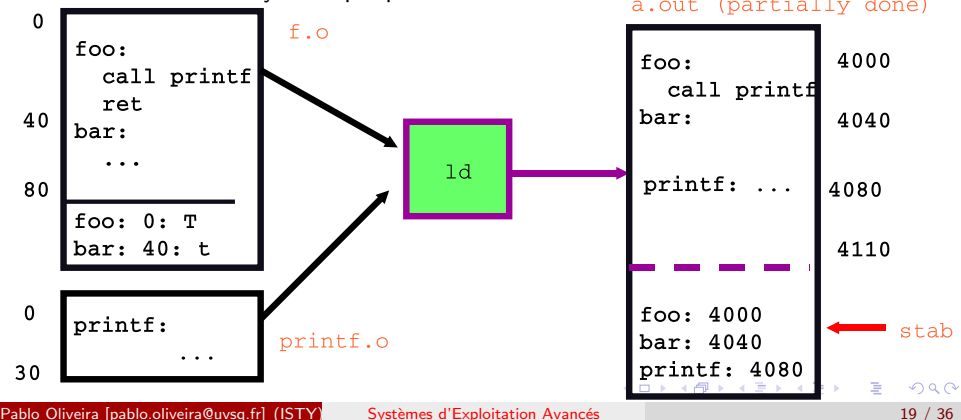

### Résolution des références symboliques

- Comment remplacer par les vraies adresses?
	- E.g., un appel à printf nécessite l'adresse destination
	- Assembleur utilise une adresse factice-
	- $\bullet$  Crée une référence symbolique qui permet au linker de patcher le saut plus tard

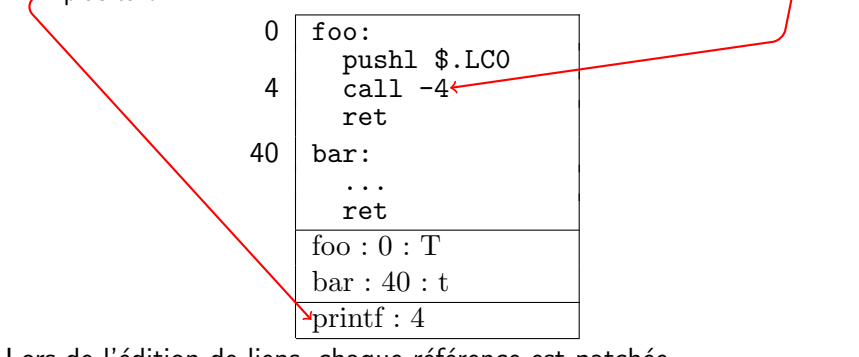

• Lors de l'édition de liens, chaque référence est patchée

医阿雷氏阿雷氏

### Linker : Résolution des liens

- **o** Le linker
	- Vérifie que chaque symbole est défini exactement une fois
	- Cherche chaque référence et remplace les adresses factices par les vraies adresses qu'il vient de calculer.

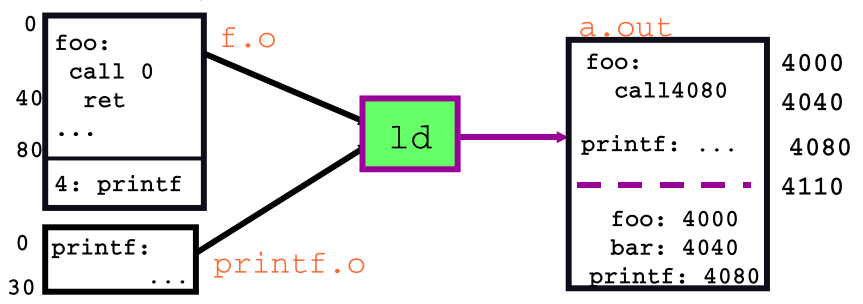

э

∢何 ▶ ∢ ヨ ▶ ∢ ヨ ▶

### Exemple : 2 modules et la bibliothèque C

```
extern float sin();
extern int print(), scanf();
float val = 0.0:
int main() {
  static float x = 0.0;
  print('enter_1 number: ''');
  scan f("%f", \&x);printf("Sine is \frac{s}{\hbar}", val);
}
```
#### math.c

```
float sin(float x) {
  float tmp1, tmp2;
  static float res = 0.0;
  static float lastx = 0.0;
  if (x := \text{lastx}) {
   lastx = x;/* compute sin(x) */
  }
 return res;
}
```
#### libc

main.c

```
int scanf(char *fmt, ...) { /* ... */ }
int printf(char *fmt, ...) { /* ... */ }
```
### Fichiers objets

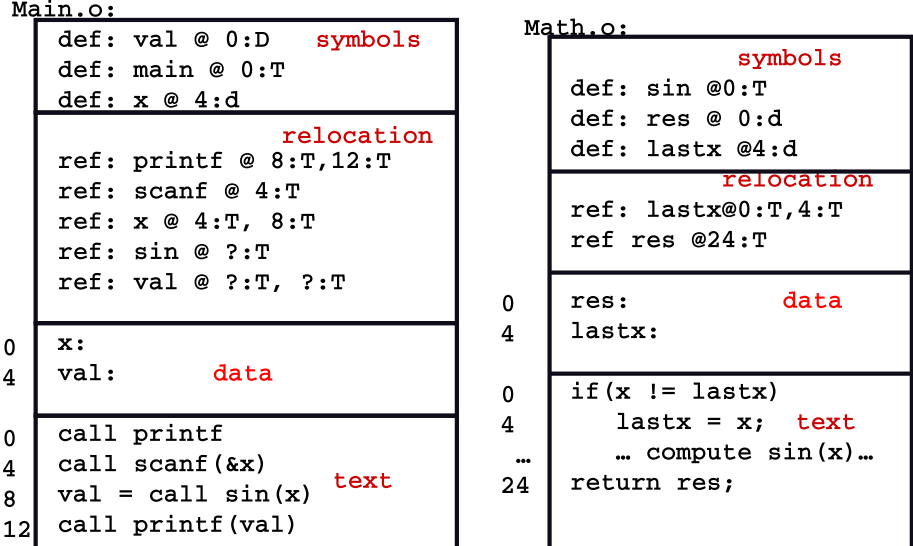

Pablo Oliveira [pablo.oliveira@uvsq.fr] (ISTY) Systèmes d'Exploitation Avancés 23 / 36

活

イロト イ団 トメ ミト メ ミト

### Passe 1 : Réorganisation des segments

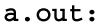

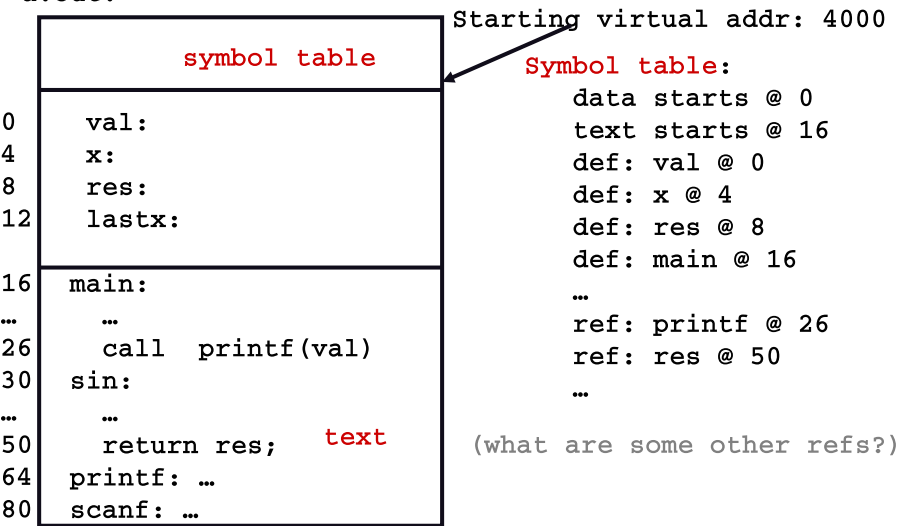

画

 $\left\{ \begin{array}{ccc} 1 & 0 & 0 \\ 0 & 1 & 0 \end{array} \right.$ 

### Passe 2 : Résolution des adresses

 $"final" a.out:$ Starting virtual addr: 4000 symbol table Symbol table: data starts 4000  $\mathbf 0$ 4000  $val:$ text starts 4016  $\overline{\mathbf{4}}$  $\mathbf{x}:$ 4004  $def: val @ 0$ 8 4008 res:  $def: x @ 4$  $12$ lastx: data 4012 def: res @ 8  $def: main@14$  $16$  $\overline{\mathtt{main}}$ : 4016  $def: sin@30$ def: printf @ 64 ... def: scanf @80 26  $call$  ?? (??) //printf (val) 4026  $30$ 4030 sin: text (usually don't keep refs, ... since won't relink. Defs 50 return load  $?$  ; // res 4050 are for debugger: can 64 4064 printf: ... be stripped out) 80  $scanf: ...$ 4080

イロト イ押ト イヨト イヨトー

# <span id="page-25-0"></span>Ecriture finale ´

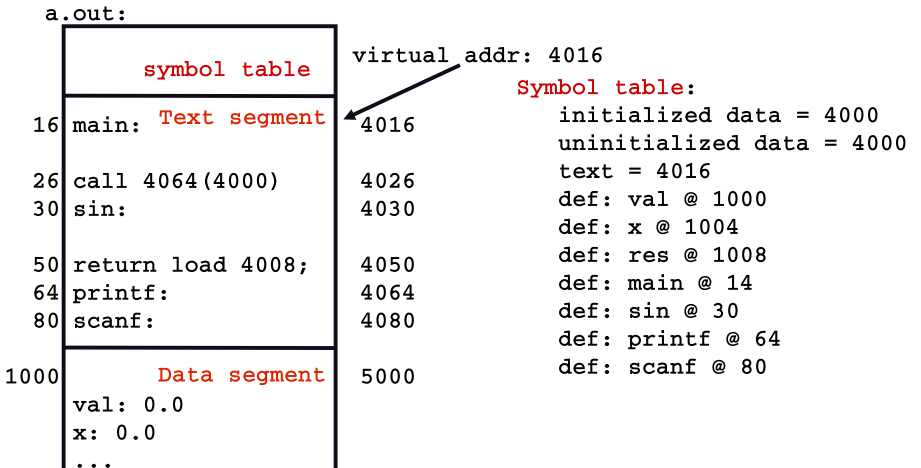

重

イロメ イ部メ イヨメ イヨメー

### <span id="page-26-0"></span>Examiner les programmes avec nm

```
int uninitialized;
int initialized = 1;
const int constant = 2;
int main ()
{
 return 0;
}
```
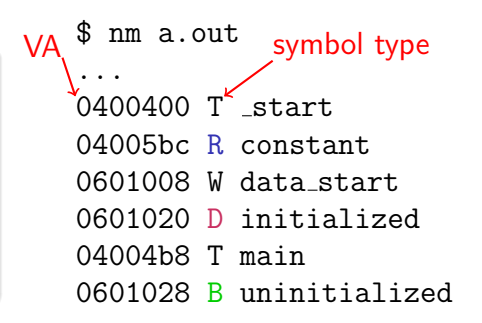

- const variables R en lecture seule
	- Choix d'une adresse constant sur la même page que main
	- Partage de pages en lecture seule
- Données à zéro dans le segment "BSS", B
	- Pas de place réservée dans le .exe
	- · Des pages remplies de 0 sont allouées par [le](#page-25-0) [SE](#page-27-0)à l[a](#page-27-0) [de](#page-0-0)[ma](#page-35-0)[nd](#page-0-0)[e](#page-35-0)

Pablo Oliveira [pablo.oliveira@uvsq.fr] (ISTY) Systèmes d'Exploitation Avancés 27 / 36

画

### <span id="page-27-0"></span>Examiner des programmes avec objdump

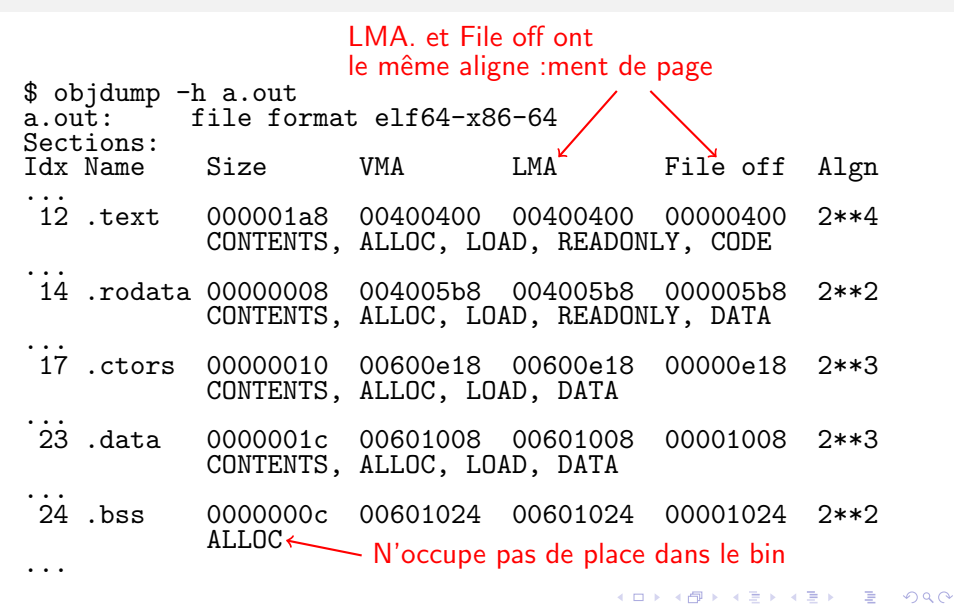

### Types de résolution de liens

Patche avec une adresse absolue

- Exemple : int  $y \cdot *x = xy$ ;
- call printf devient 8048248: e8 e3 09 00 00 call 8048c30 <printf>
- L'encodage binaire correspond à l'adresse virtuelle de printf (Attention : encodage de l'argument de call est relatif au PC)
- Patche avec un offset
	- Utilisé pour les structures
	- Exemple : struct queue { int type; void \*head; } q; q.head = NULL  $\rightarrow$  movl \$0, q+4  $\rightarrow$  movl \$1, 0x804a01c

• Ajouter la différence entre le segment original (dans le .o) et final.

イロト イ押ト イヨト イヨトー

### Variation 0 : Linker dynamique

• Pourquoi ne pas linker à l'exécution ?

- Si un code n'est pas trouvé, on va le chercher
- Chargement de code à la demande

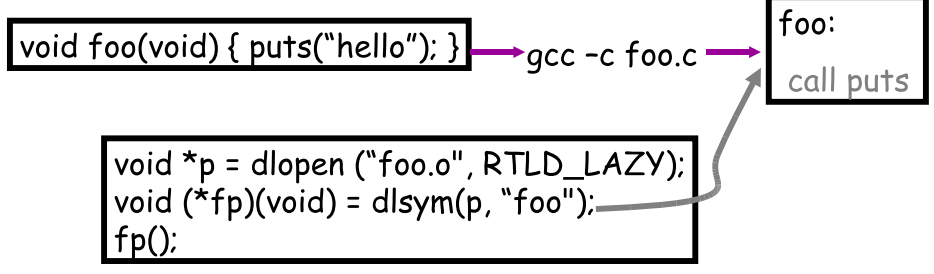

• Problèmes : Différences par rapport au Linker statique ? Où aller chercher le code manquant ? Que faire si résolution impossible ?

 $A \oplus B$   $\rightarrow$   $A \oplus B$   $\rightarrow$   $A \oplus B$   $\rightarrow$ 

### <span id="page-30-0"></span>Variation 1 : Bibliothèque partagée statique

• Observation : la plus part des programmes utilisent la bibliothèque statique, libc.a.

Plein de copies inutiles.

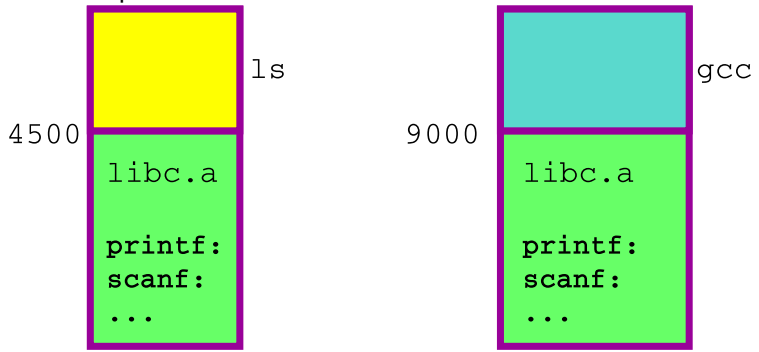

**Idée : une seule copie sur disque inclue dans chaque programme.** 

## Bibliothèque partagée statique

- **D** Définir un segment réservé à une adresse fixe dans l'espace d'adressage de chaque programme bcc Oxffe0000 0xffe0000 0xffe0000 0xfff0000 0xfff0000 0xfff0000 libc.a 0xffe0000 • On alloue un morceau de ce segment à chaque bibliothèque partagée statique Oxfff000 math.a
- Le loader marque la région comme invalide
- Si le processus saute dans la région, le SE déclenche un seg fault, qui est récupéré par le loader qui peut charger le code depuis une zone mémoire partagée.
- Plusieurs programmes se partagent le même c[od](#page-30-0)[e.](#page-32-0)

Pablo Oliveira [pablo.oliveira@uvsq.fr] (ISTY) Systèmes d'Exploitation Avancés 32 / 36

### <span id="page-32-0"></span>Variation 2 : Bibliothèques partagées dynamiques

- Inconvénient du statique : zone fixe pré-allouée dans tous les processus
	- Espace perdu
	- Et si la librairie dépasse la taille de la zone fixe?
- Solution : Chargement dynamique de bibliothèques partagées
	- Chargement d'une librairie possible à n'importe quelle adresse
	- Problème : le linker ne sait pas où le code sera chargé ...

## PIC : Code position-indépendant

- Le code de la bibliothèque doit pouvoir tourner indépendemment de l'adresse
- Ajouter un niveau d'indirection !

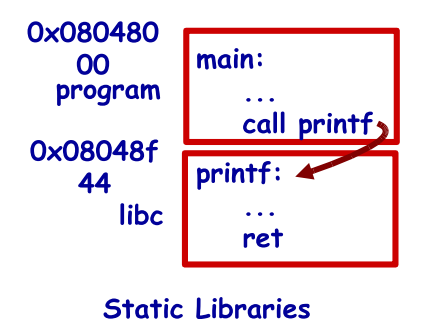

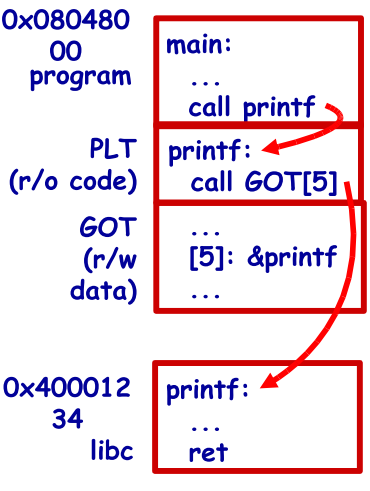

#### **Dynamic Shared Libraries** イロト イ押ト イヨト イヨト

## Chargement à la demande

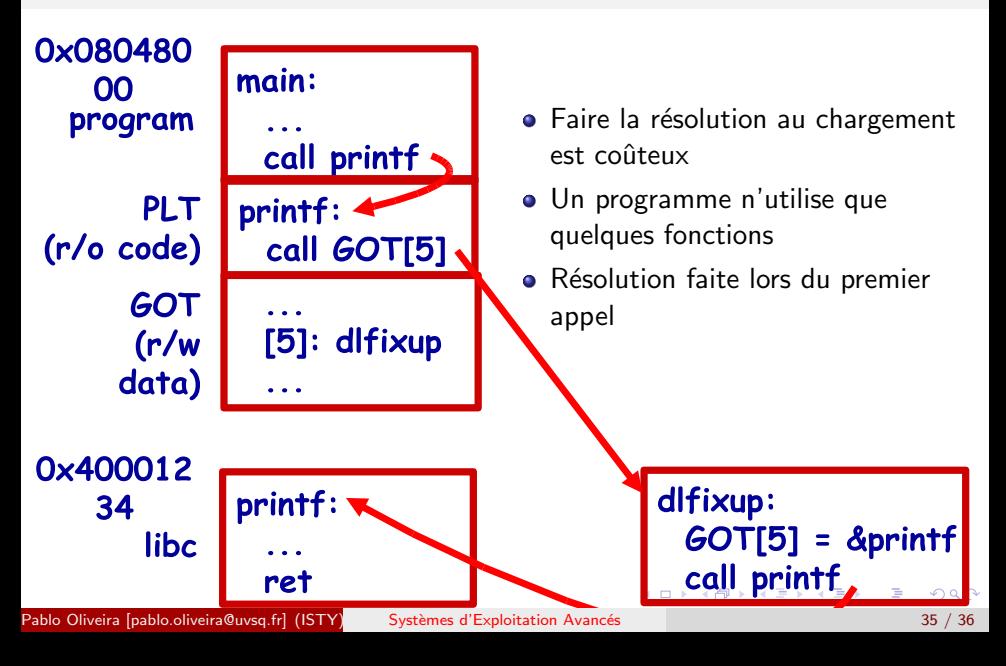

- <span id="page-35-0"></span>**• Compilateur : 1 fichier objet par fichier source** 
	- Problème : vue incomplète du monde
	- Solution : utiliser des références symboliques ("printf")
- $\bullet$  Linker : combine les .o dans un seul exécutable
	- Vue globale
	- Patche les références symboliques
	- Interface avec le SE, où est le code ? les données ? où commence le programme ?